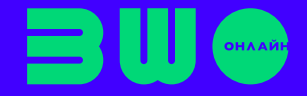

# **Квадратична функція, її графік ї властивості**

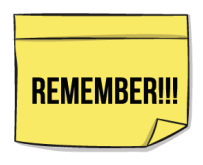

**Функцію, яку можна задати формулою виду**  $y = ax^2 + bx + c,$  (1) **де** *х* **— незалежна змінна,** *a***,** *b* **і** *c* **— деякі числа, причому** ≠ **, називають** *квадратичною***.**

Наприклад,  $y = 5x^2 - 4x + 1$ ,  $y = 2x^2 + x$ ,  $y = -3x^2 - 6$ ,  $y = -5x^2$ — квадратичні функції.

Коефіцієнти *b* та *с* у формулі (1) квадратичної функції в окремих випадках можуть дорівнювати 0. Розглянемо ці випадки.

1. **При**  $\mathbf{b} = \mathbf{c} = \mathbf{0}$  функція (1) набуває вигляду  $\mathbf{y} = \mathbf{a} x^2$ ,  $\partial \mathbf{e} \mathbf{a} \neq \mathbf{0}$ .

Розглянемо докладніше графіки функцій  $y = 2x^2$ ,  $y = \frac{1}{2}x^2$ ,  $y = -2x^2$ ,  $y = -\frac{1}{2}x^2$ . 2  $\hspace{0.1cm}$   $\hspace{0.1cm}$   $\hs$ 

Графік функції  $y = 2x^2$  можна одержати з графіка функції  $y = x^2$ , розтягнувши останній від осі О*х* у 2 рази, а графік функції  $y = \frac{1}{2}x^2$ , стиснувши графік функції  $y = x^2$ до осі O*х* у 2 рази.

Аналогічно можна побудувати графіки функцій $y = -2x^2$  і $y = -\frac{1}{2}x^2$  (рис. 1), тільки вітки параболи будуть напрямлені вниз.

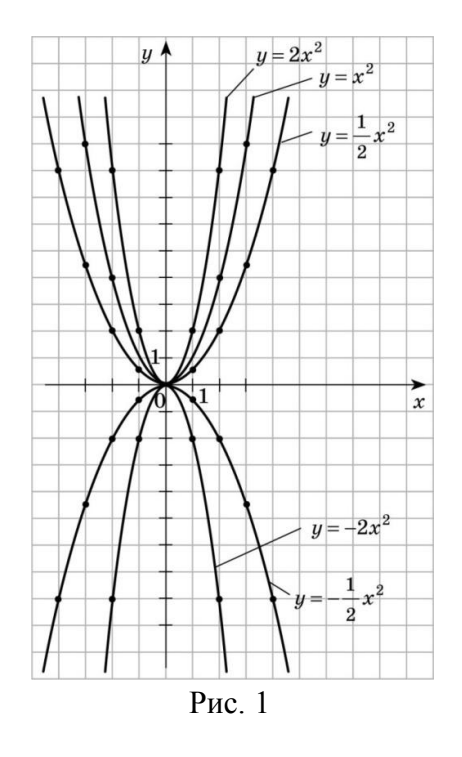

*Властивості функції*  $v = ax^2$ , *де*  $a \ne 0$ 

- 1)  $D(y) = (-\infty; +\infty)$ .
- 2) Якщо  $a > 0$ , то  $E(y) = [0; +\infty)$ ; якщо  $a < 0$ , то  $E(y) = (-\infty, 0]$ .
- 3) Графік функції парабола.
- 4) Якщо  $x = 0$ , то  $y = 0$ . Графік проходить через точку  $(0, 0)$ .
- Цю точку називають *вершиною параболи*.
- 5) Якщо  $a > 0$ , то вітки параболи напрямлені вгору, якщо  $a < 0$  — вниз.
- 6) Якщо  $a > 0$ , то функція зростає на проміжку  $[0, +\infty)$  і спадає на проміжку  $(-\infty, 0]$ . Якщо  $a < 0$ , функція зростає на проміжку  $(-\infty, 0]$  і спадає на проміжку  $[0, +\infty)$ .
- 7) Графік функції симетричний відносно осі O*y*.

2. **При**  $b = 0, c \neq 0$  функція (1) набуває вигляду  $y = ax^2 + c$ , де  $a \neq 0$ ,  $c \neq 0$ .

У цьому випадку графік функції можна отримати, здійснивши паралельне перенесення графіка функції  $y = ax^2$  на *с* одиниць угору (якщо  $c > 0$ ) або на  $|c|$  одиниць униз (якщо  $c < 0$ ).

## *Властивості функції* $y = ax^2 + c$ **, де**  $a \neq 0$ ,  $c \neq 0$ .

- 1)  $D(y) = (-\infty; +\infty)$ .
- 2) Якщо  $a > 0$ , то  $E(y) = [c; +\infty)$ , якщо  $a < 0$ , то  $E(y) = (-\infty; c]$ .
- 3) Графік функції парабола.
- 4) Якщо  $x = 0$ , то  $y = c$ . Точка  $(0; c)$  *вершина параболи*.
- 5) Якщо  $a > 0$ , то вітки параболи напрямлені вгору, якщо  $a < 0$  вниз.
- 6) Якщо  $a > 0$ , функція зростає на проміжку $[0; +\infty)$  і спадає на проміжку  $(-\infty; 0]$ .

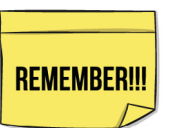

Якщо  $a < 0$ , функція зростає на проміжку  $(-\infty, 0]$  і спадає на проміжку  $[0, +\infty)$ . 7) Графік функції симетричний відносно осі Оу.

 $3. b \neq 0, c \neq 0.$ 

Графік квадратичної функції  $y = ax^2 + bx + cy$  цьому випадку збігається з **графіком функції**  $y = ax^2$ **,** але дещо зміщений на координатній площині (уздовж обох осей). З'ясувати, як саме потрібно перемістити параболу  $y = ax^2$ , можна, виділивши повний квадрат з квадратного тричлена  $ax^2 + bx + c$ . Масмо:

$$
ax^{2} + bx + c = a\left(x^{2} + \frac{b}{a}x + \frac{c}{a}\right) = a\left(x^{2} + 2x \cdot \frac{b}{2a} + \frac{b^{2}}{4a^{2}} - \frac{b^{2}}{4a^{2}} + \frac{c}{a}\right) = a\left(\left(x + \frac{b}{2a}\right)^{2} + \frac{4ac - b^{2}}{4a^{2}}\right) = a\left(x + \frac{b}{2a}\right)^{2} + \frac{4ac - b^{2}}{4a}.
$$

Позначимо

$$
x_0 = -\frac{b}{2a}, \quad y_0 = \frac{4ac - b^2}{4a}.
$$

Тоді формулу

$$
y = ax^2 + bx + c
$$

можна подати у вигляді

$$
y = a (x - x_0)^2 + y_0
$$

Схема побудови шуканого графіка є такою:

$$
\begin{array}{ll}\n\text{управо} & \text{yropy} \\
\text{або вліво} & \text{або вниз} \\
y = ax^2 & \xrightarrow{Ha | x_0 | oq.} \qquad y = a (x - x_0)^2 \\
\end{array}
$$
\n
$$
\begin{array}{ll}\n\text{м  yropy} & \text{g} \\
\text{на} | y_0 | oq. \\
\text{y = } a (x - x_0)^2 + y_0\n\end{array}
$$

На рисунку 2 показано побудову для випадку, коли  $a > 0$ ,  $x_0 > 0$ ,  $y_0 > 0$ . На рисунку 3 показано побудову для випадку, коли $a < 0$ ,  $x_0 < 0$ ,  $y_0 > 0$ .

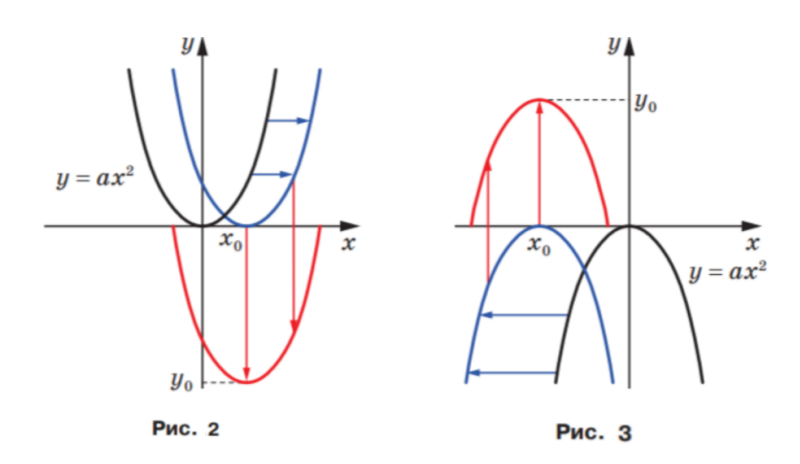

Тепер можна зробити такий висновок:

графіком квадратичної функції  $y = ax^2 + bx + c \in \text{mapafo}$ ла, яка дорівнює параболі  $y =$  $ax^2$  з вершиною в точці  $(x_0; y_0) = (x_B; y_B)$ , де

$$
x_{\rm B} = -\frac{b}{2a}
$$
,  $y_{\rm B} = \frac{4ac - b^2}{4a}$ .

Вітки параболи  $y = ax^2 + bx + c$  напрямлені так само, як і вітки параболи  $y = ax^2$ :  $-$  якщо  $a > 0$ , то вітки параболи напрямлені вгору,

− якщо < 0, то вітки параболи напрямлені вниз.

Віссю симетрії параболи є пряма

 $x = x_B$ .

#### **Приклад 1.**

Побудувати графік функції  $y = 2x^2 - 12x + 19$ .

*Розв'язання:*

Виділимо повний квадрат з квадратного тричлена, який задає функцію:  $2x^{2} - 12x + 19 = 2x^{2} - 12x + 18 + 1 = 2(x^{2} - 6x + 9) + 1 = 2(x - 3)^{2} + 1.$ Oтже,  $y = 2x^2 - 12x + 19 = 2(x - 3)^2 + 1$ .

Побудуємо графік шляхом геометричних перетворень:

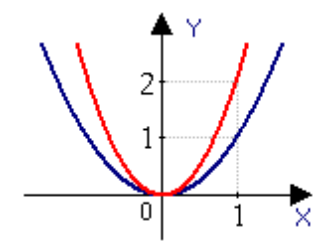

Крок 1. Розтяг синьої параболи  $\mathbf{y} = x^2$ вдвічі вздовж осі Оу

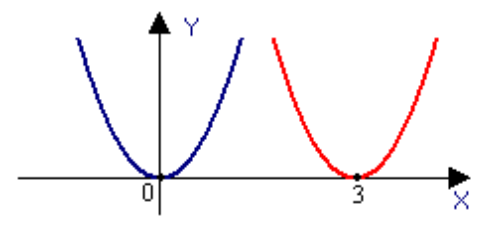

Крок 2. Паралельне перенесення графіка функції у =  $2x^2$ вздовж осі О*х* вправо на 3 одиниці

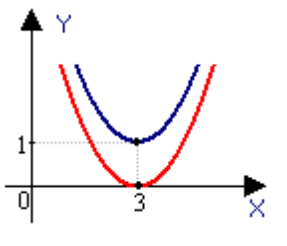

Крок 3. Паралельне перенесення графікау = 2( $x - 3$ )<sup>2</sup> вздовж осі О*у* вгору на 1 одиницю

#### **Приклад 2.**

Побудувати графік функциї 
$$
y = -\frac{x^2}{2} - 2x - 3
$$
.

*Розв'язання:*

Виділимо повний квадрат з квадратного тричлена, який задаєфункцію:

$$
-\frac{x^2}{2} - 2x - 3 = \left(-\frac{x^2}{2} - 2x - 2\right) - 1 = -\frac{1}{2}(x^2 + 4x + 4) - 1 = -\frac{1}{2}(x + 2)^2 - 1.
$$
  
Orxe,  $y = -\frac{x^2}{2} - 2x - 3 = -\frac{1}{2}(x + 2)^2 - 1.$ 

## Побудуємо графік шляхом геометричних перетворень

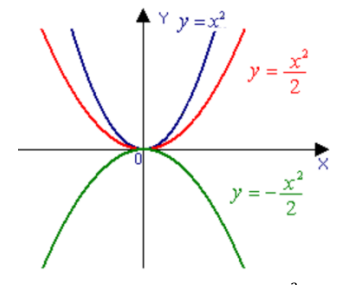

Крок 1. Стиск синьої параболи у =  $x^2$  вдвічі вздовж осі Оу і з подальшою симетрією відносно осі О*х*

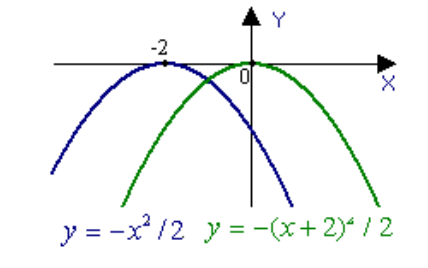

Крок 2. Паралельне перенесення графіка функції у  $= -\frac{x^2}{2}$ вздовж осі О*х* вліво<br>на 3 одиниці

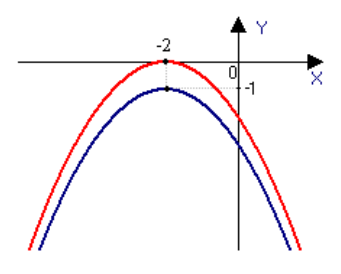

Крок 3. Паралельне перенесення графіка функції $y = -\frac{1}{2}(x+3)^2$  вздовж осі О*у* вниз / на 1 одиницю

### **Завдання для самотренування**

Побудуйте графіки функцій:

1. 
$$
y = -x^2 - 5
$$
;  
\n2.  $y = x^2 - 4x - 5$ ;  
\n3.  $y = -x^2 + 2x + 3$ 

Запишіть координати вершини параболи.